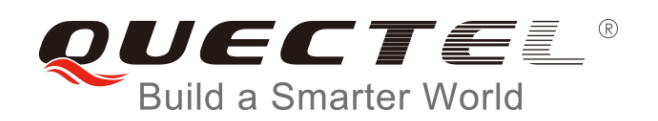

# **EC25&EC21 QuecCell AT Commands Manual**

**LTE Module Series**

Rev. EC25&EC21\_QuecCell\_AT\_Commands\_Manual\_V1.1

Date: 2016-09-02

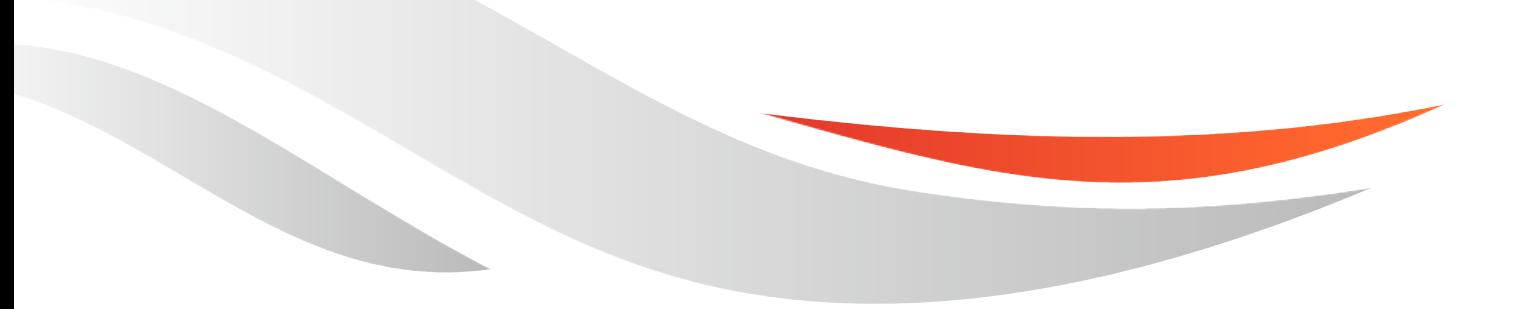

[www.quectel.com](http://www.quectel.com/)

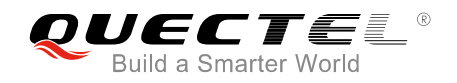

#### **Our aim is to provide customers with timely and comprehensive service. For any assistance, please contact our company headquarters:**

**Quectel Wireless Solutions Co., Ltd.**  Office 501, Building 13, No.99, Tianzhou Road, Shanghai, China, 200233 Tel: +86 21 5108 6236

Email: [info@quectel.com](mailto:info@quectel.com)

#### **Or our local office. For more information, please visit:**

<http://www.quectel.com/support/salesupport.aspx>

#### **For technical support, or to report documentation errors, please visit:**  http://www.quectel.com/support/techsupport.aspx Or email to: Support@quectel.com

#### **GENERAL NOTES**

QUECTEL OFFERS THE INFORMATION AS A SERVICE TO ITS CUSTOMERS. THE INFORMATION PROVIDED IS BASED UPON CUSTOMERS" REQUIREMENTS. QUECTEL MAKES EVERY EFFORT TO ENSURE THE QUALITY OF THE INFORMATION IT MAKES AVAILABLE. QUECTEL DOES NOT MAKE ANY WARRANTY AS TO THE INFORMATION CONTAINED HEREIN, AND DOES NOT ACCEPT ANY LIABILITY FOR ANY INJURY, LOSS OR DAMAGE OF ANY KIND INCURRED BY USE OF OR RELIANCE UPON THE INFORMATION. ALL INFORMATION SUPPLIED HEREIN IS SUBJECT TO CHANGE WITHOUT PRIOR NOTICE. al support, or to report documentation errors, please visit:<br>
<u>ectel.com/support/techsupport.aspx</u><br>
<u>upport@quectel.com</u><br>
SPOTERENT ENFORMATION AS A SERVICE TO ITS CUSTOMERS. TO<br>
SPASED UPON CUSTOMERS' REQUIREMENTS. QUECTE I: Support@quectel.com<br>
Corporation AS A Service to its customers. The information<br>
D is based upon customers' requirements. Quectel makes every effort<br>
RE THE QUALITY OF THE INFORMATION IT MAKES AVAILABLE. QUECTEL DOS NOT

#### **COPYRIGHT**

THE INFORMATION CONTAINED HERE IS PROPRIETARY TECHNICAL INFORMATION OF QUECTEL CO., LTD. TRANSMITTING, REPRODUCTION, DISSEMINATION AND EDITING OF THIS DOCUMENT AS WELL AS UTILIZATION OF THE CONTENT ARE FORBIDDEN WITHOUT PERMISSION. OFFENDERS WILL BE HELD LIABLE FOR PAYMENT OF DAMAGES. ALL RIGHTS ARE RESERVED IN THE EVENT OF A PATENT GRANT OR REGISTRATION OF A UTILITY MODEL OR DESIGN.

*Copyright © Quectel Wireless Solutions Co., Ltd. 2016. All rights reserved.*

<span id="page-2-0"></span>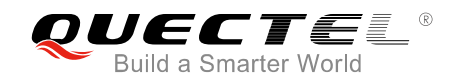

## **About the Document**

### **History**

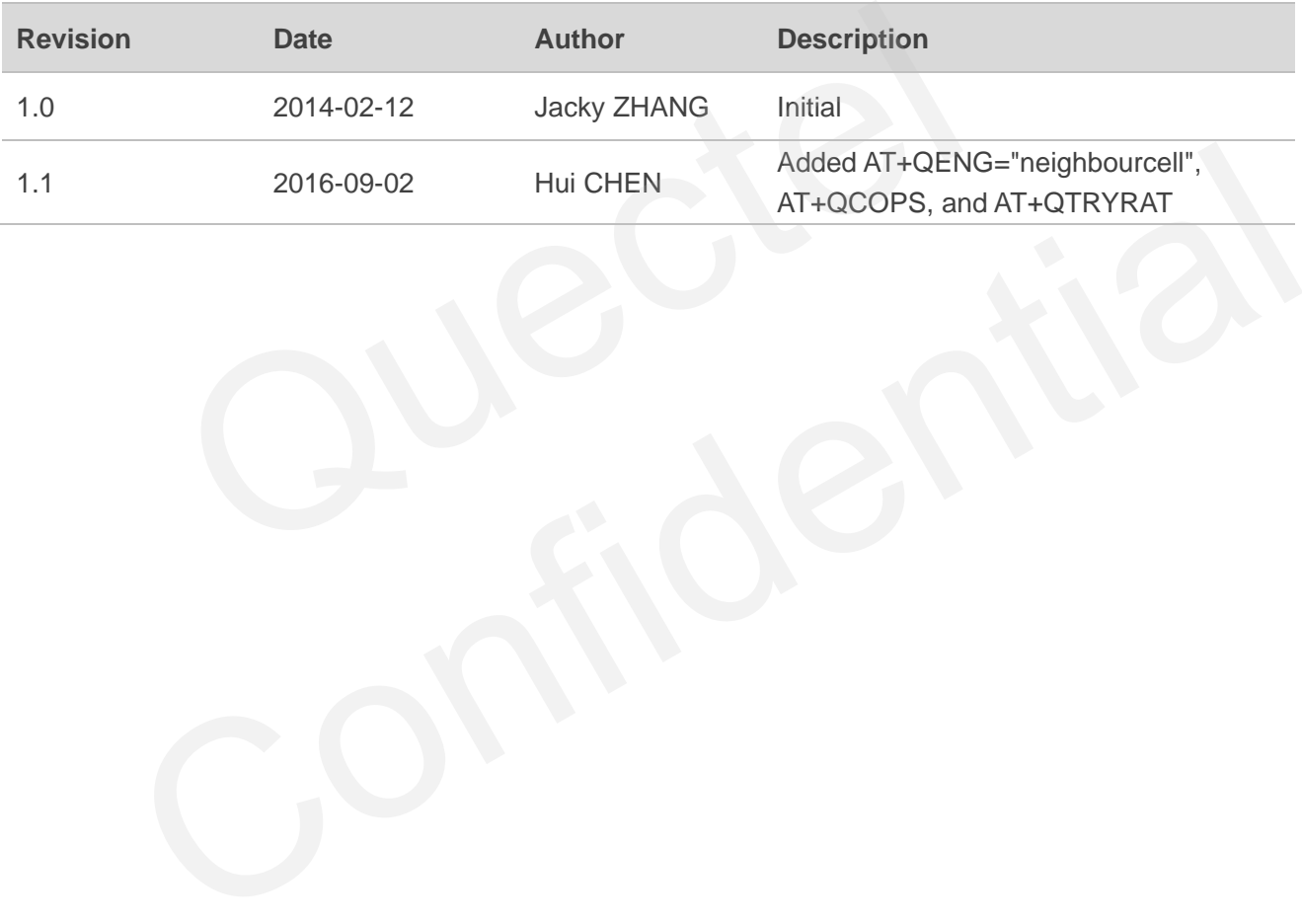

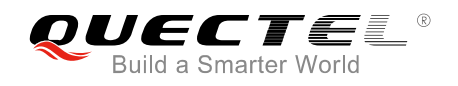

#### <span id="page-3-0"></span>**Contents**

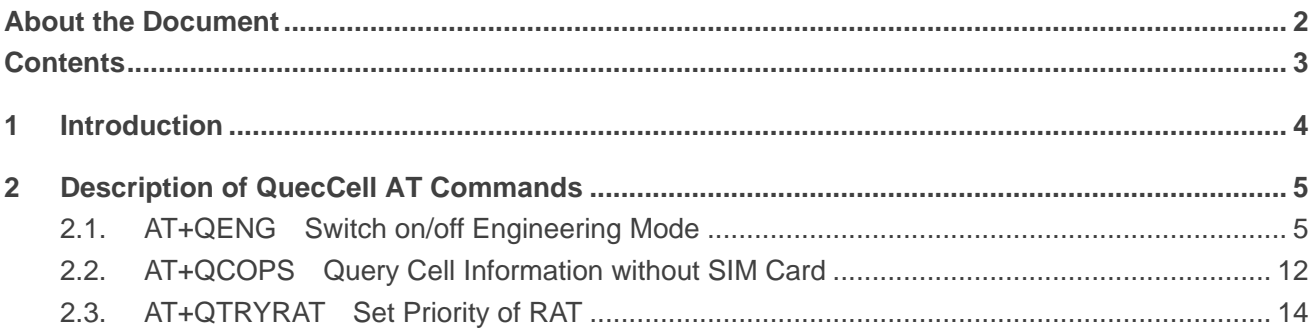

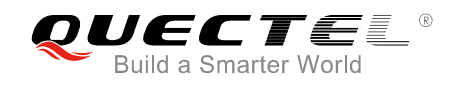

## <span id="page-4-0"></span>**1 Introduction**

QuecCell is a featured function embedded in Quectel EC25/EC21 module. It can be used to scan the detailed information of base stations. This document introduces the AT commands relating to EC25/EC21"s QuecCell function.

## <span id="page-5-0"></span>**2 Description of QuecCell AT Commands**

#### <span id="page-5-1"></span>**2.1. AT+QENG Switch on/off Engineering Mode**

Engineering mode is designed to report the information of serving cells, neighbouring cells and packet switch parameters. The command is used to switch on/off the mode.

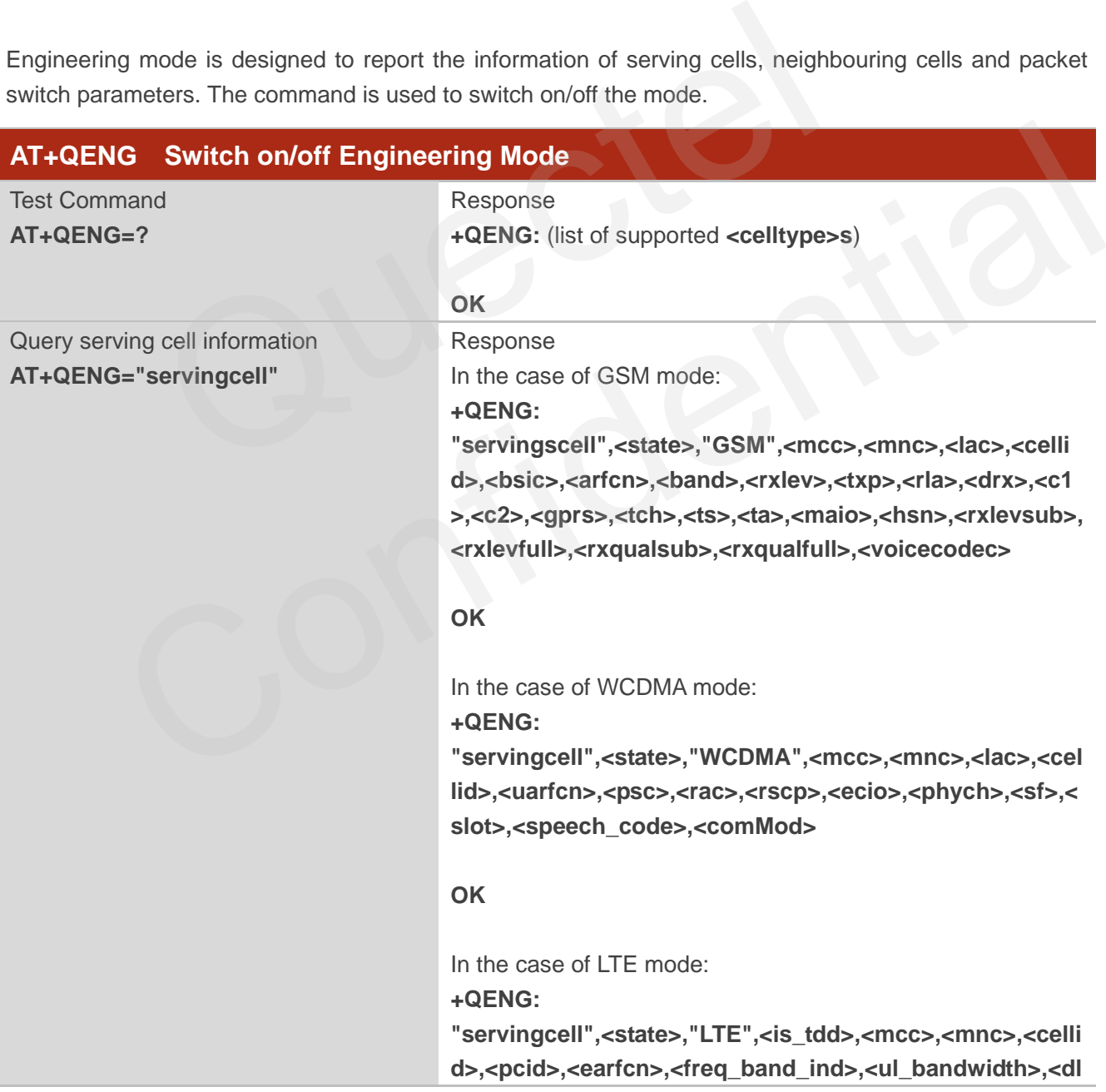

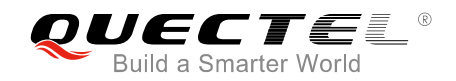

**\_bandwidth>,<tac>,<rsrp>,<rsrq>,<rssi>,<sinr>,<srxlev> OK** In the case of TDSCDMA mode: **+QENG: "servingscell",<state>,"TDSCDMA",<mcc>,<mnc>,<lac>, <cellid>,<pfreq>,<rssi>,<rscp>,<ecio> OK** In the case of CDMA mode or CDMA+HDR mode: **+QENG: "servingscell",<state>,"CDMA",<mcc>,<mnc>,<lac>,<cell id>,<bcch>,<rxpwr>,<ecio>,<txpwr> [+QENG: "servingscell",<state>,"HDR",<mcc>,<mnc>,<lac>,<cellid >,<bcch>,<rxpwr>,<ecio>,<txpwr>] OK** In the case of SRLTE mode: **+QENG: "servingscell",<state>,"CDMA",<mcc>,<mnc>,<lac>,<cell id>,<bcch>,<rxpwr>,<ecio>,<txpwr> +QENG: "servingcell",<state>,"LTE",<is\_tdd>,<mcc>,<mnc>,<celli d>,<pcid>,<earfcn>,<freq\_band\_ind>,<ul\_bandwidth>,<dl \_bandwidth>,<tac>,<rsrp>,<rsrq>,<rssi>,<sinr><srxlev> OK** Query neighbour cells information **AT+QENG="neighbourcell"** Response In the case of GSM mode: **[+QENG: "neighbourcell","GSM",<mcc>,<mnc>,<lac>,<cellid>,<bsi c>,<arfcn>,<rxlev>,<c1>,<c2>,<c31>,<c32> […]] [+QENG: "neighbourcell","WCDMA",<uarfcn>,<psc>,<rscp>,<ecno > […]] [+QENG: "neighbourcell","LTE":<earfcn>,<pcid>,<rsrp>,<rsrq> […]]** "servingscell",<state>,"CDMA",<mcc>,<br>id>,<bcch>,<rxpwr>,<ecio>,<txpwr><br>[+QENG:<br>"servingscell",<state>,"HDR",<mcc>,<r<br>><r/>>,<.ervingscell",<state>,"HDR",<mcc>,<r<br>>,</r>>>>>,<.ervingscell",<state>,"KDM",<mcc>,<mcc>,<mcc>,<m "servingscell",<state>,"HDR",<mcc>,<mcc>,<mcc>,<lac>,<lcellid<br>
>,<br/>,<br/>cbcch>,<rxpwr>,<ecio>,<txpwr>]<br>
OK<br>
In the case of SRLTE mode:<br>
+QENG:<br>
+QENG:<br>
"servingscell",<state>,"CDMA",<mcc>,<mcc>,<mcc>,<lac>,<cell<br>
id>,

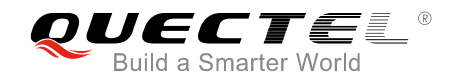

**OK** In the case of WCDMA mode: **[+QENG:"neighbourcell","WCDMA",<uarfcn>,<srxqual>, <psc>,<rscp>,<ecno>,<set>,<rank>,<srxlev> […]] [+QENG: "neighbourcell","GSM",<bsic>,<rssi>,<rxlev>,<rank> […]] [+QENG: "neighbourcell","LTE",<earfcn>,<cellid>,<rsrp>,<rsrq>,< s\_rxlev> […]] OK** In the case of LTE mode: **[+QENG: "neighbourcell intra","LTE",<earfcn>,<pcid>,<rsrq>,<rsrp>,<rssi>,<sinr> ,<srxlev>,<cell\_resel\_priority>,<s\_non\_intra\_search>,<th resh\_serving\_low>,<s\_intra\_search> […]] [+QENG: "neighbourcell inter","LTE",<earfcn>,<pcid>,<rsrq>,<rsrp>,<rssi>,<sinr> ,<srxlev>,<threshX\_low>,<threshX\_high>,<cell\_resel\_pri ority> […]] [+QENG: "neighbourcell","GSM",<arfcn>,<cell\_resel\_priority>,<thr esh\_gsm\_high>,<thresh\_gsm\_low>,<ncc\_permitted>,<b** and>,<br/>bsic\_id>,<rssi>,<srxlev> **[…]] [+QENG: "neighbourcell","WCDMA",<uarfcn>,<cell\_resel\_priority >,<thresh\_Xhigh>,<thresh\_Xlow>,<psc>,<cpich\_rscp>,<c pich\_ecno>,<srxlev> […]] OK** Reference  $\begin{bmatrix} \dots \end{bmatrix}$ <br>
OK<br>
In the case of LTE mode:<br>  $\begin{bmatrix} {+ \text{QENG}} \end{bmatrix}$ <br>
"neighbourcell<br>
intra","LTE",<earfcn>,<pcid>,<rsrq>,<rs<br>
,<srxlev>,<cell\_resel\_priority>,<s\_non\_<br>
resh\_serving\_low>,<s\_intra\_search><br>  $\begin{bmatrix} \dots \end{bmatrix$ In the case of LTE mode:<br>
[+QENG:<br>
reighbourcell<br>
intra","LTE",<br/><earfcn>,<pcid>,<rsrq>,<rsrp>,<rsp>,<rssi>,<sinr><br>
.<srxlev>,<sell\_resel\_priority>,<s. non\_intra\_search>,<th<br>
resh\_serving\_low>,<s\_intra\_search><br>
...]]<br>
[

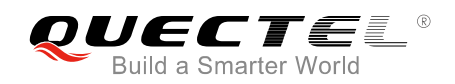

#### **Parameter**

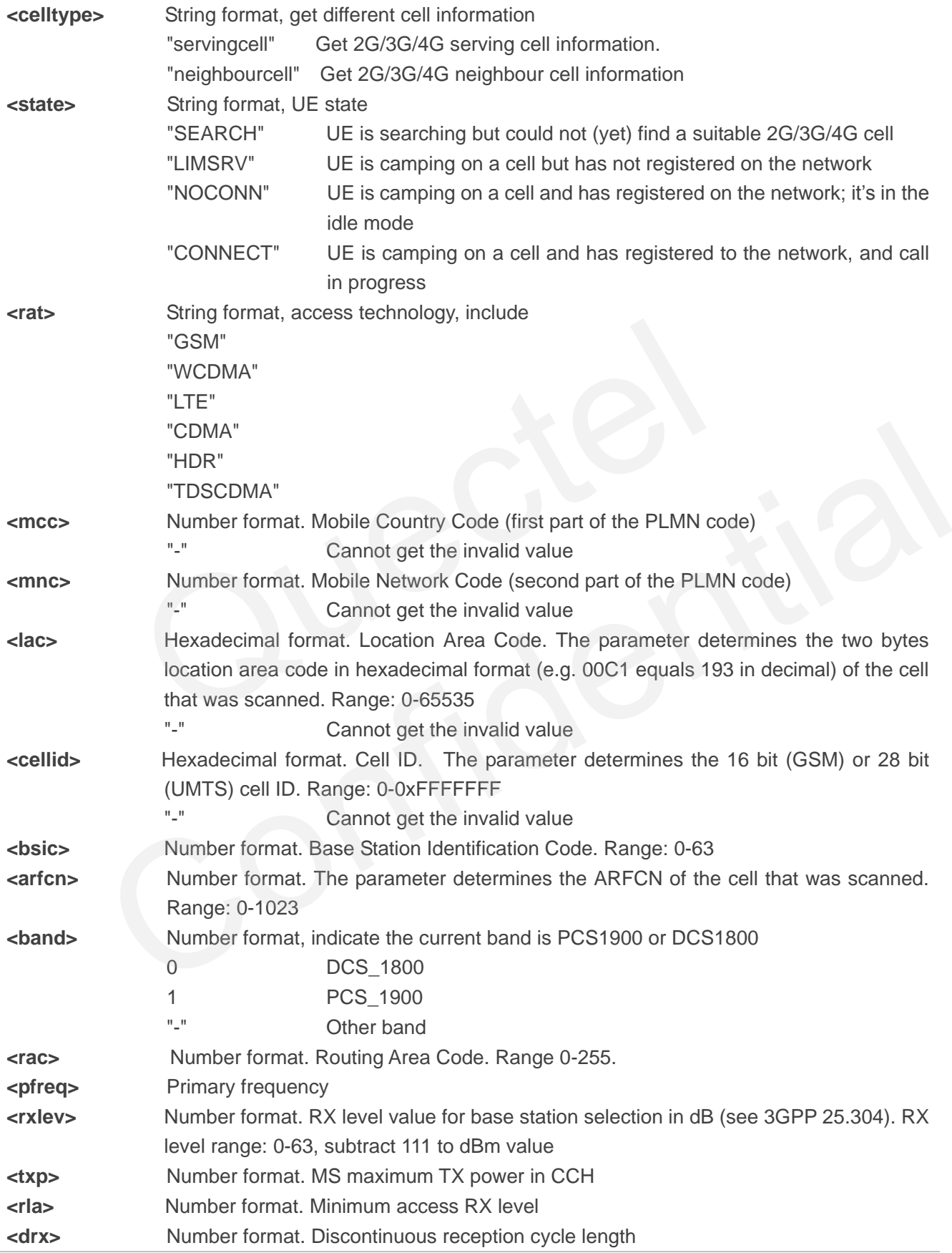

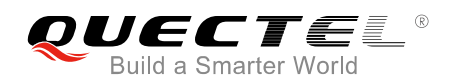

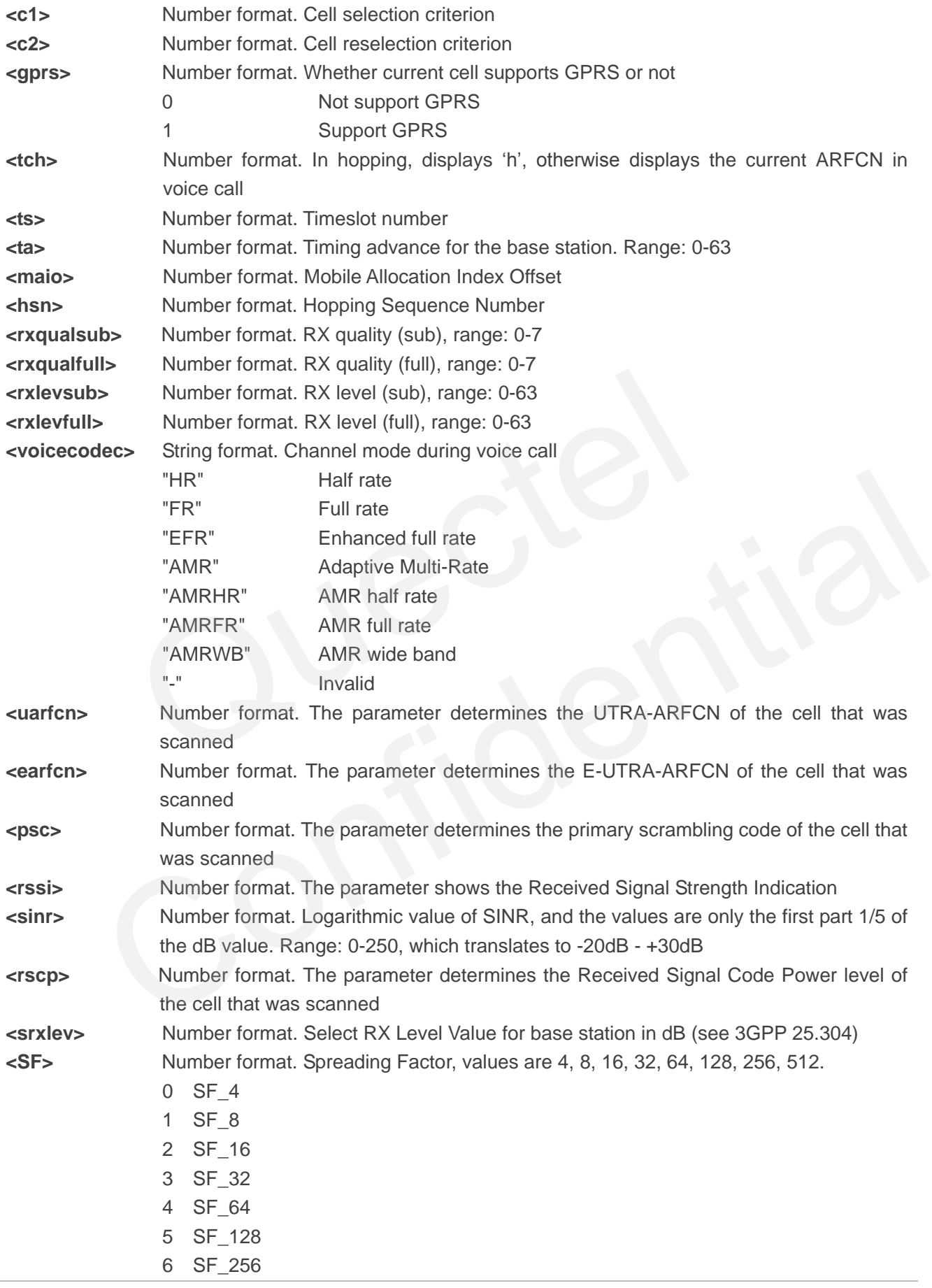

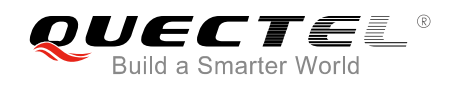

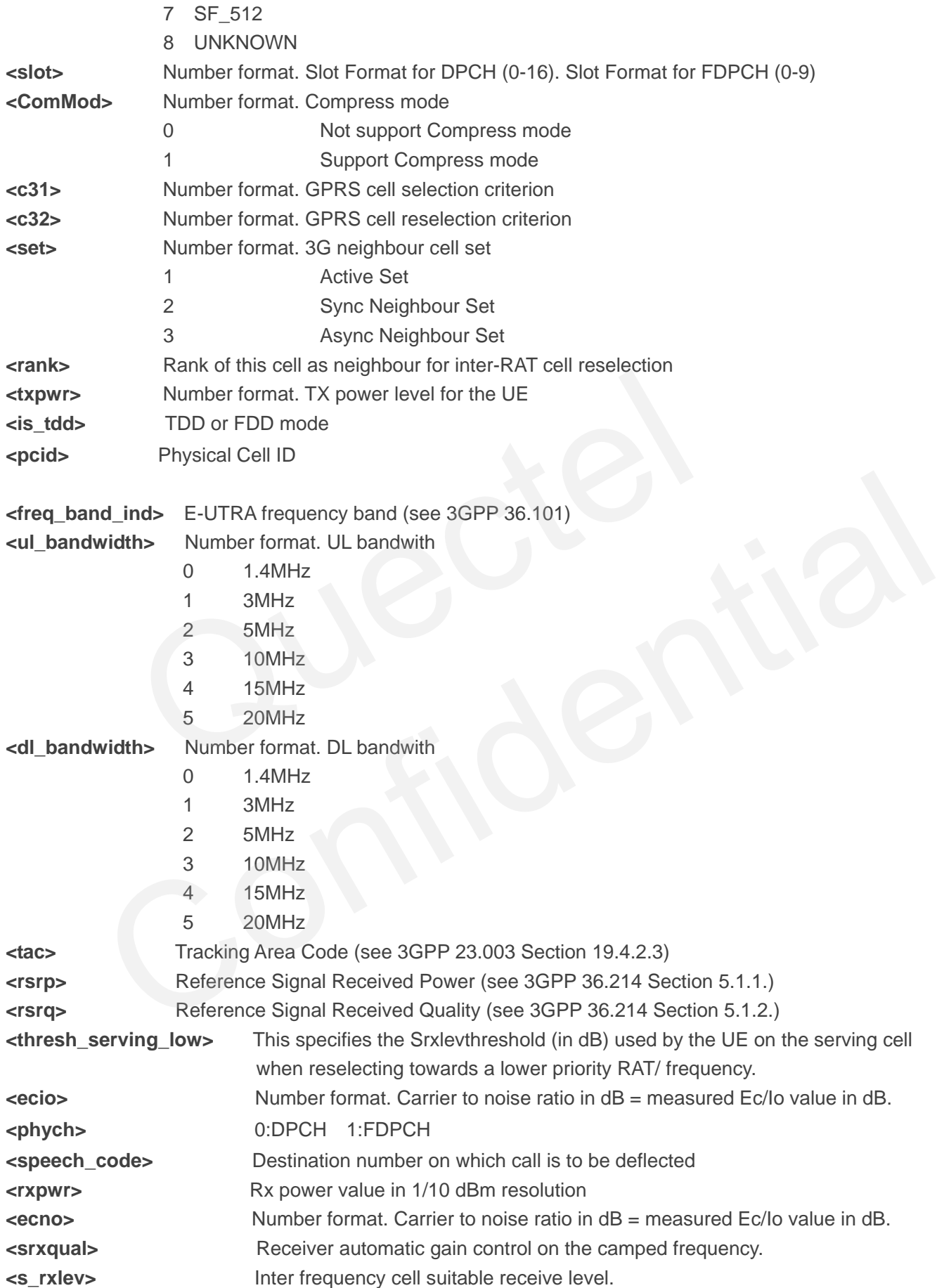

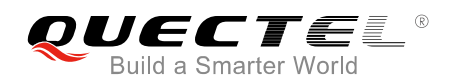

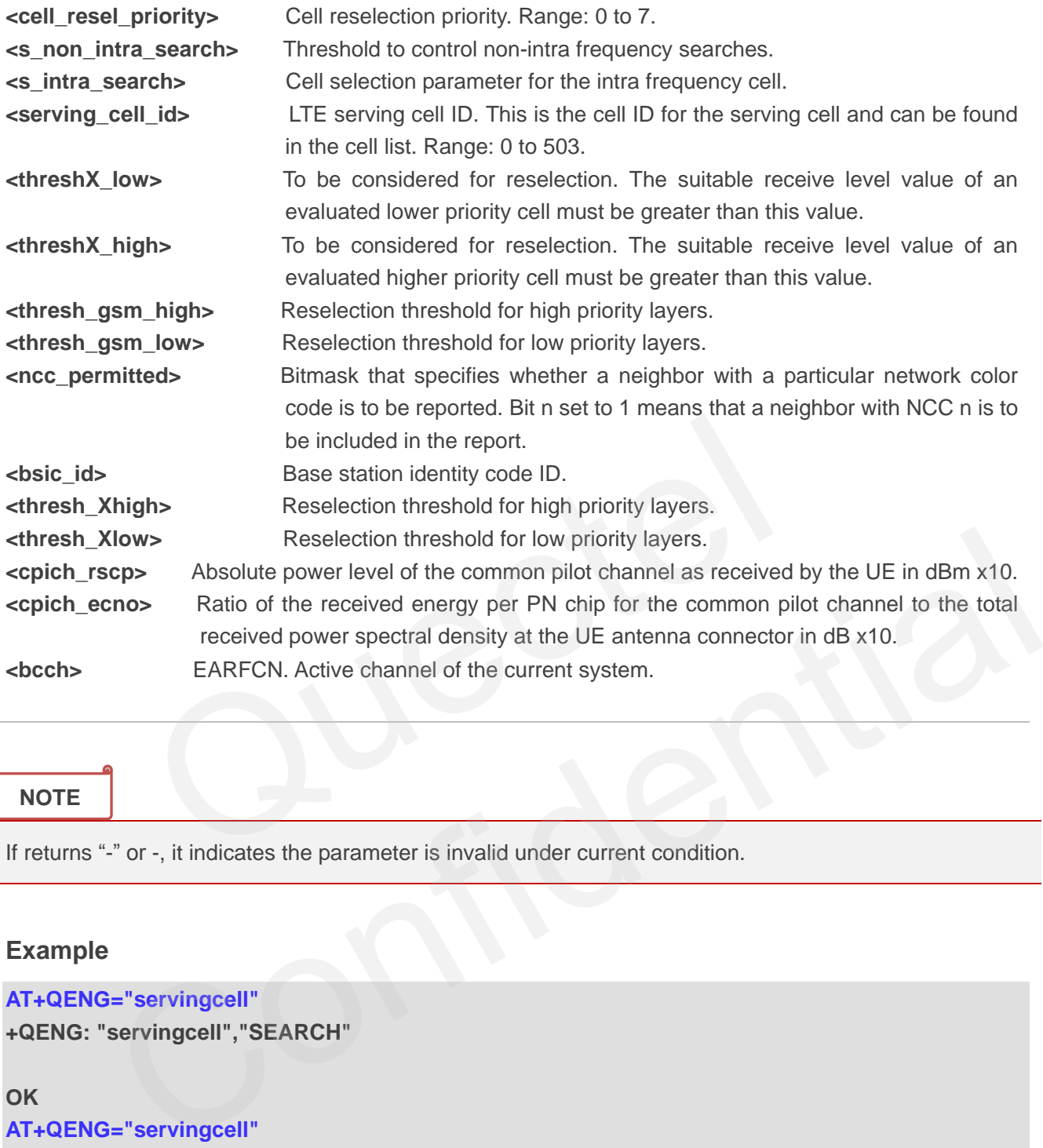

#### **NOTE**

If returns "-" or -, it indicates the parameter is invalid under current condition.

#### **Example**

#### **AT+QENG="servingcell"**

**+QENG: "servingcell","SEARCH"** 

#### **OK**

#### **AT+QENG="servingcell"**

```
+QENG:"servingcell","LIMSRV","GSM",460,01,5504,2B55,52,123,0,-67,5,14,64,30,28,0,-,-,-,-,-,-,-,-,-,"
-"
```
#### **OK**

#### **AT+QENG="servingcell"**

```
+QENG:"servingcell","NOCONN","GSM",460,01,5504,2B55,52,123,0,-111,5,14,64,0,0,0,-,-,-,-,-,-,-,-,-,
"-"
```
#### **OK**

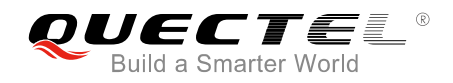

#### **AT+QENG="servingcell"**

**+QENG:"servingcell","CONNECT","GSM",460,00,550A,2BB9,23,94,0,-61,5,14,4,0,0,0,h,1,0,0,33,50, 52,0,0,"EFR"**

#### **OK**

#### **AT +QENG="neighbourcell"**

**[2016-08-15\_20:23:32]+QENG: "neighbourcell intra","LTE",38950,276,-3,-88,-65,0,37,7,16,6,44 [2016-08-15\_20:23:32]+QENG: "neighbourcell inter","LTE",39148,-,-,-,-,-,37,0,30,7,-,-,-,- [2016-08-15\_20:23:32]+QENG: "neighbourcell inter","LTE",37900,-,-,-,-,-,0,0,30,6,-,-,-,- [2016-08-15\_20:23:32]+QENG: "neighbourcell","GSM",0,3,14,50,255,0,0,-1920,0 [2016-08-15\_20:23:32]+QENG: "neighbourcell","GSM",94,3,14,50,255,0,0,-1920,0 [2016-08-15\_20:23:32]+QENG: "neighbourcell","GSM",93,3,14,50,255,0,0,-1920,0 [2016-08-15\_20:23:32]+QENG: "neighbourcell","GSM",91,3,14,50,255,0,0,-1920,0 [2016-08-15\_20:23:32]+QENG: "neighbourcell","GSM",90,3,14,50,255,0,0,-1920,0 [2016-08-15\_20:23:32]+QENG: "neighbourcell","GSM",89,3,14,50,255,0,0,-1920,0 [2016-08-15\_20:23:32]+QENG: "neighbourcell","GSM",87,3,14,50,255,0,0,-1920,0 [2016-08-15\_20:23:32]+QENG: "neighbourcell","GSM",85,3,14,50,255,0,0,-1920,0**

#### **OK**

#### **AT+QENG="neighbourcell"**

**[2016-08-15\_20:19:54]+QENG: "neighbourcell","WCDMA",10713,-723,398,-880,-155,6,-32768,- [2016-08-15\_20:19:54]+QENG: "neighbourcell","WCDMA",10713,-723,331,-870,-155,2,-32768,- [2016-08-15\_20:19:54]+QENG: "neighbourcell","WCDMA",10713,-723,290,-880,-165,2,-32768,- [2016-08-15\_20:19:54]+QENG: "neighbourcell","WCDMA",10713,-723,397,-910,-190,2,-32768,- [2016-08-15\_20:19:54]+QENG: "neighbourcell","WCDMA",10713,-723,114,-910,-195,2,-32768,- [2016-08-15\_20:19:54]+QENG: "neighbourcell","WCDMA",10713,-723,332,-940,-220,2,-32768,- [2016-08-15\_20:19:54]+QENG: "neighbourcell","WCDMA",10713,-723,379,-950,-230,2,-32768,- [2016-08-15\_20:19:54]+QENG: "neighbourcell","WCDMA",10713,-723,115,-1210,-250,6,-32768,-** 20:23:32]+QENG: "neighbourcell", "GSM",99,3,14,50,255,0,0,-1920,0<br>20:23:32]+QENG: "neighbourcell", "GSM",90,3,14,50,255,0,0,-1920,0<br>20:23:32]+QENG: "neighbourcell", "GSM",89,3,14,50,255,0,0,-1920,0<br>20:23:32]+QENG: "neighbo 15\_20:23:32]+QENG: "neighbourcell","GSM",85,3,14,50,255,0,0,-1920,0<br>  $\frac{1}{2}$ ="neighbourcell"<br>
15\_20:19:54]+QENG: "neighbourcell","WCDMA",10713,-723,398,-880,-155,6,-32768,-<br>
15\_20:19:54]+QENG: "neighbourcell","WCDMA",107

**OK** 

#### <span id="page-12-0"></span>**2.2. AT+QCOPS Query Cell Information without SIM Card**

The command is used to query the cell information without using SIM card. The format of the command is **AT+QCOPS=<interval>**, and the range of **<interval>** is from 10 to 60 which means the time (unit: s) used to scan each band of the module. For example, EC25 supports 13 bands covering 2G/3G/4G network; if the value of **<interval>** is 10, which means 10 seconds, then the module takes about 13\*10 seconds to scan all the bands supported.

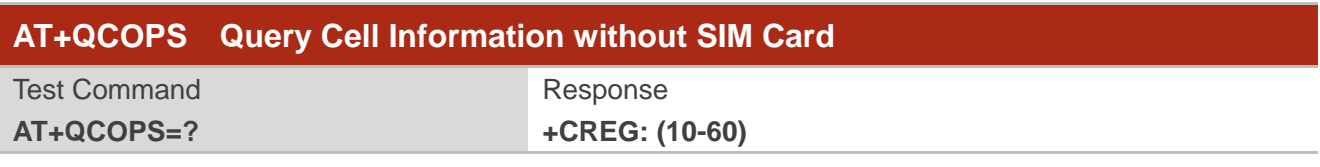

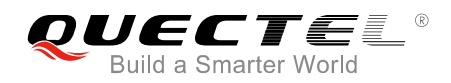

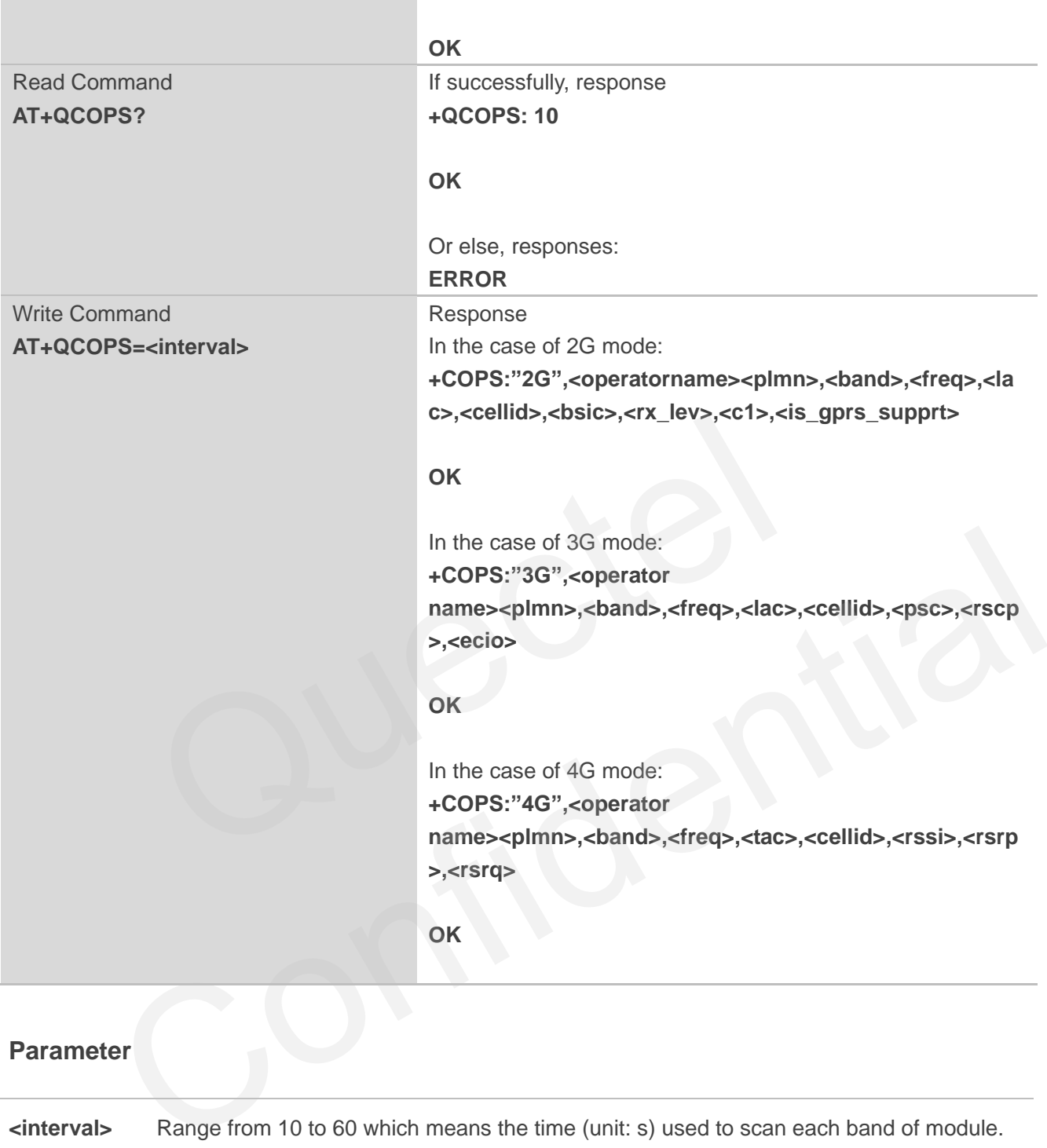

**<interval>** Range from 10 to 60 which means the time (unit: s) used to scan each band of module.

**NOTE** 

The time for this command to execute is long.

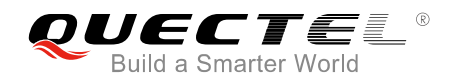

#### **Example**

#### **AT+QCOPS=10**

**+QCOPS: "2G","CHINA MOBILE","46000","GSM 900",3,550A,6D46,11,-48,49,1 +QCOPS: "2G","CHN-UNICOM","46001","GSM 1800",653,5504,44A4,32,-79,16,1 +QCOPS: "2G","CHN-UNICOM","46001","GSM 1800",653,5504,44A4,32,-80,15,1 +QCOPS: "2G","CHN-UNICOM","46001","GSM 1800",653,5504,44A4,32,-79,16,1 +QCOPS: "3G","CHN-UNICOM","46001","WCDMA 2100",10713,D5D6,8062AF1,380,65461,-7 +QCOPS: "3G","CHN-UNICOM","46001","WCDMA 2100",10713,D5D6,8062AF1,380,65461,-6 +QCOPS: "3G","CHN-UNICOM","46001","WCDMA 2100",10713,D5D6,8062AF1,380,65458,-9**

**OK**

#### **2.3. AT+QTRYRAT Set Priority of RAT**

The command is used to set priority of RAT (radio access technology).

<span id="page-14-0"></span>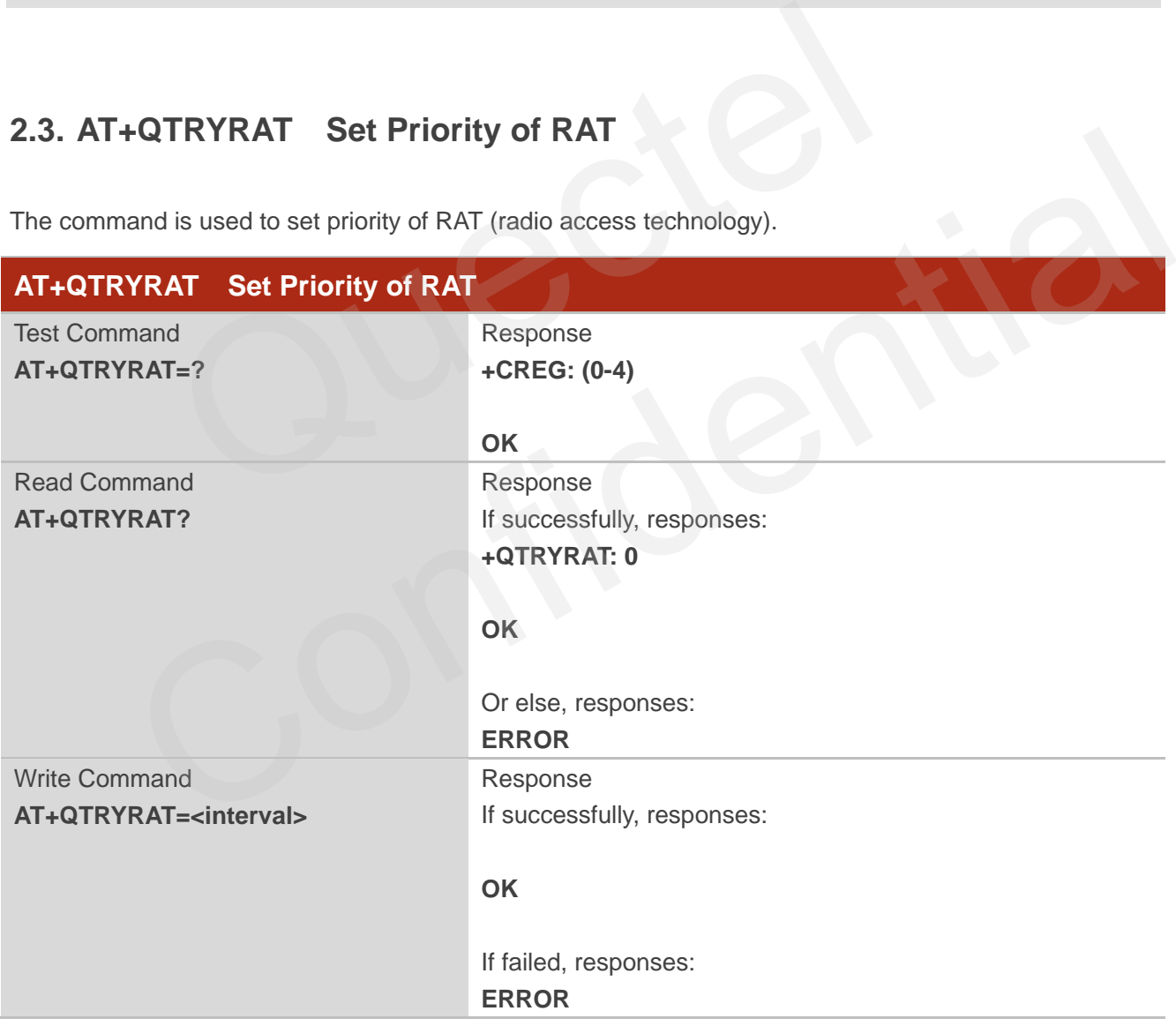

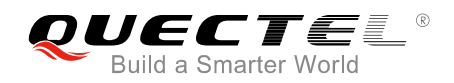

#### **Parameter**

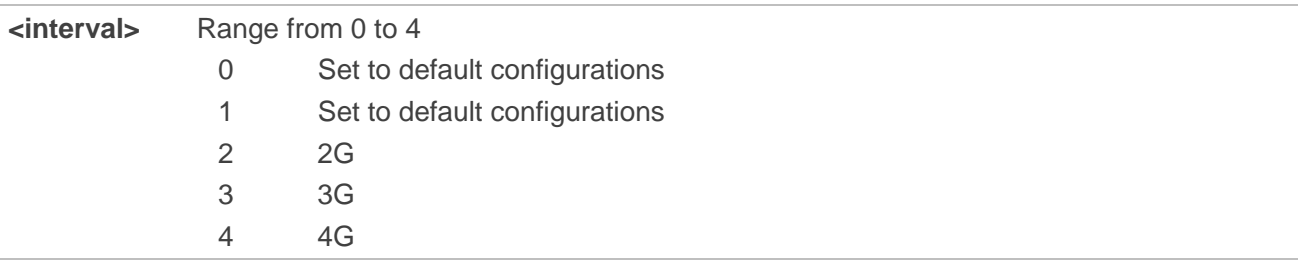

#### **Example**

**AT+QTRYRAT=3**

**OK**